# **C\_SIG\_2201Q&As**

SAP Certified Application Associate - SAP Signavio

### **Pass SAP C\_SIG\_2201 Exam with 100% Guarantee**

Free Download Real Questions & Answers **PDF** and **VCE** file from:

**https://www.leads4pass.com/c\_sig\_2201.html**

100% Passing Guarantee 100% Money Back Assurance

Following Questions and Answers are all new published by SAP Official Exam Center

**C** Instant Download After Purchase

**83 100% Money Back Guarantee** 

365 Days Free Update

**Leads4Pass** 

800,000+ Satisfied Customers

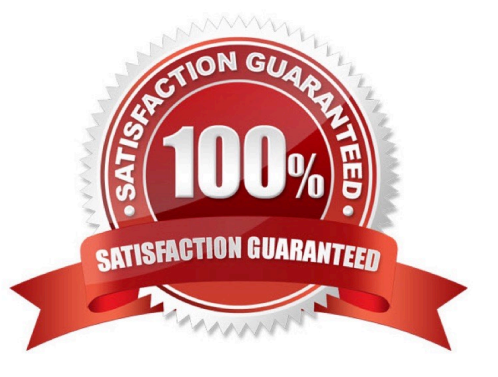

## **Leads4Pass**

#### **QUESTION 1**

What is the Diagram Widget used for? Note: There are 2 correct answers to this question.

- A. To show processes that are in the Signavio Process Manager workspace
- B. To show Process Documentation
- C. To show a Workflow
- D. To show a Customer Journey Map

Correct Answer: AD

#### **QUESTION 2**

Which group includes the E-Mail task?

- A. Services and other actions
- B. Automatic actions
- C. Main actions
- D. Events and Gateways

Correct Answer: C

#### **QUESTION 3**

What is a Query?

- A. A request for information from a database
- B. A request to show a data model
- C. A request to start a workflow
- D. A request created by the system

Correct Answer: A

#### **QUESTION 4**

What elements are part of the official BPMN 2.0 notation? Note: There are 2 correct answers to this question.

A. Lane

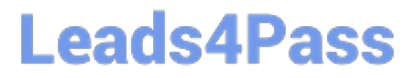

B. Additional Participant

C. Pool

- D. Stakeholders
- Correct Answer: AC

#### **QUESTION 5**

What are some possible configurations for a task created in SAP Signavio Process Governance? Note: There are 3 correct answers to this question.

- A. Assign it to a specific user.
- B. Set a due date.
- C. Add subtasks.
- D. Store attributes.
- E. Assign it to dictionary categories.
- Correct Answer: ABC

[Latest C\\_SIG\\_2201 Dumps](https://www.leads4pass.com/c_sig_2201.html) [C\\_SIG\\_2201 PDF Dumps](https://www.leads4pass.com/c_sig_2201.html) [C\\_SIG\\_2201 Braindumps](https://www.leads4pass.com/c_sig_2201.html)